### I. Answer these

- 1. Explain any two features of windows 7
- 2. What is the use of CPU? Name its part.
- 3. What is the difference between file and folder?
- 4. What is the difference between RAM and ROM? Mention any two points.
- 5. Differentiate between hard copy and soft copy.
- 6. What is printer? Name types of printer.

### II. Fill in the blanks:

- 1. A flash drive is popularly known as \_\_\_\_\_\_\_\_\_\_\_\_\_.
- 2. A z and is used to share pictures and have live chat with our friends and relatives.
- 3. When we switch on a PC, the opening screen of windows is called
- 4. The internal memory is of two types \_\_\_\_\_\_\_\_\_\_\_ and \_\_\_\_\_\_\_\_\_\_\_\_\_\_.
- 5. \_\_\_\_\_\_\_\_\_\_\_ devices display the result which we get after processing.
- 6. The shortcut icon has a small on its lower left corner
- 7. The physical parts of a computer are called
- 8. The information in a computer is stored in the form of
- 9. We can pin our favourite programs on the\_\_\_\_.

### III. State true or false.

- 1. The size of a DVD is 4.1 inches.
- 2. An operating system controls all the activities of a computer.
- 3. The CPU manages all the jobs of computer.
- 4. RAM stands for random accept memory. \_\_\_\_\_\_\_\_\_\_\_\_\_
- 5. The shortcut menu is also called context menu.
- 6. In windows, we can run only one program at a time.
- 7. Right-clicking on any icon, will display 'Personalize' option at the bottom of the displayed list.
- 8. Hard disk is made up of multiple tasks.
- 9. The CPU manages all the jobs of a computer
- 10. Megabyte is equal to 1024 Gigabytes

IV. Multiple choice questions

- A) The storage capacity of a DVD varies from \_\_\_\_\_\_\_\_\_\_\_\_\_\_\_ to \_\_\_\_\_\_\_\_\_\_\_\_\_\_\_.
- 1) 4.2GB to 16.4GB 2) 4.1GB to 17GB 3) 4.7GB to 17.1GB

B) Which device gives the output onto paper?

1)printer 2)Monitor 3)Speaker

C) Windows is a \_\_\_\_\_\_\_\_\_\_\_\_\_\_\_\_ user interface.

1)Graphical 2)Character 3)word

D) **b** is not a secondary storage device.

1)RAM 2) DVD 3)Flash drive

E) A \_\_\_\_\_\_\_\_\_\_\_\_ is collection of relevant files stored together on some storage devices.

1) Icon 2)Folder 3)Desktop.

F) The maximum capacity of multimedia cards is up to

1) 223 GB 2) 31 GB 3)128 GB

G) Which device is used to select the objects directly by touching with fingers?

1)Touch pad 2)Light pen 3)Touch screen

- H) Which button opens the Start Menu?
- 1) Computer icon 2)Windows button 3) Start button

 I) Which device is used instead of a mouse on laptop computers to control the movement of the pointer on the screen?

1)Touch pad 2)Trackball 3)Touch screen

# V. One word questions.

- 1. Raghav wants to copy 3 movies on a disk and wants to see them at his place. Which device will you suggest him to copy all the movies?
- 2. Surabhi wants to record her voice into computer which device will you suggest her to use?
- 3. Sohail couldn't finish his project work in class. So, he wants to carry the softcopy of the project to his house in order to finish it. Which device will you suggest him to copy his work?
- 4. Saurab has created a folder for his project & saved it with a file name. But now he wants to rename it. Help him.
- 5. Smriti has lost her notebook in the class and next day she has to appear for test. Which device will you suggest her to take the photocopy of the chapters from her friend's notebook?

## VI. Match the following

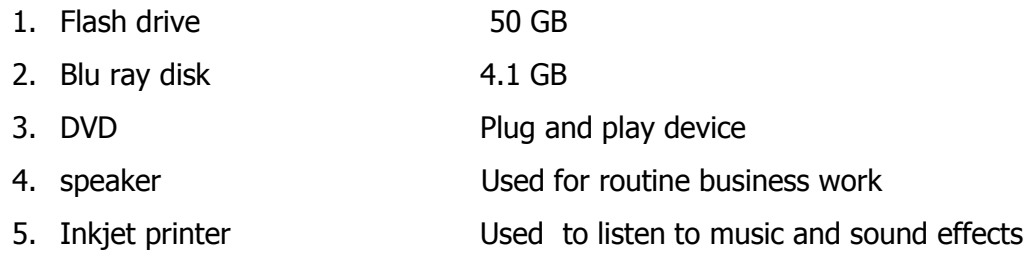